## *CSCI 490 problem set 5 Due Tuesday, February 23 Revision 2: compiled Thursday 18th February, 2016 at 16:47*

While working on this problem set you may find it helpful to make use of the *λ*-calculus evaluator available at [https://fling.](https://fling.seas.upenn.edu/~cis39903/cgi-bin/LC.cgi) [seas.upenn.edu/~cis39903/cgi-bin/LC.cgi](https://fling.seas.upenn.edu/~cis39903/cgi-bin/LC.cgi). There is also a commandline *λ*-calculus interpreter; you can download an installer from the course website.

You will not need to formally prove your answers on this problem set, but you should justify them, *e.g.* by giving an example reduction sequence that illustrates the behavior of some *λ*-calculus term you have defined, or by giving an informal argument explaining why your solution is correct.

### *What to turn in*

- A document in both .lhs and .pdf form, as usual. In particular the .lhs document should load cleanly in ghci and allow your solution to Exercise [1](#page-1-0) to be run.
- A text file with the definitions of your lambda calculus terms, in a format suitable for loading into the lambda calculus evaluator.

To typeset your lambda calculus terms in LAT<sub>E</sub>X, you can just use verbatim environments; there's no need to get fancy typesetting them with actual lambdas and so on. However, if you *do* want to typeset them in a fancy way, you can use the \lam and \app commands defined in hshw.sty. For example,

$$
\lambda\{x\}\{\lambda\}=\{y\}\{\alpha\{y\}\}
$$

produces

#### *λx*. *λy*. *x y*.

These commands ensure proper spacing after the period and between terms in an application.

#### *Rubric*

For full credit, your solutions should demonstrate a proficient understanding of the following topics:

- Lambda calculus syntax and semantics (*e.g. αβη*-equivalence, bound and free variables, substitution, reduction)
- Church numerals
- Generalized Church encoding

*The untyped λ-calculus*

<span id="page-1-0"></span>**Exercise 1** Consider the Haskell data type

```
data Term where
Var :: String -> Term
Lam :: String -> Term -> Term
App :: Term -> Term -> Term
```
which represents a naïve encoding of *λ*-calculus terms as Haskell values. Write a function  $\overline{C}$  is the sure it is the sure it is the sure it is the sure it is the sure it is the sure it is the sure it is the sure it is the sure it is the sure it is the sure it is the sure it is the s

freeVars :: Term -> [String]

which computes the set of all free variables of a term. For example,

freeVars (App (Var "z") (Lam "y" (App (Var "y") (Var "x")))) =  $['z", "x"]$ .

#### *Natural numbers*

Recall from lecture that we can represent natural numbers in the *λ*-calculus by their *Church encoding*, that is, the natural number *n* is represented by the *λ*-calculus term

$$
\lambda s.\, \lambda z.\, s\ (s\ \ldots (s\ z))
$$

where the *s* is repeated *n* times. In other words, a natural number is *represented by its own fold*, that is, a function which takes as arguments a function *s* and starting value *z*, and applies *s* to *z* a certain number of times.

We will abbreviate Church-encoded natural numbers as *nλ*. For example,

$$
3_{\lambda} = \lambda s. \lambda z. s (s (s z)).
$$

The following exercises ask you to build up facilities for doing computation with natural numbers.

**Exercise 2** Define the natural number  $0_\lambda$ , and define a function In order to test your natural number *succ* which takes a (Church-encoded) natural number and yields its (Church-encoded) successor.

**Exercise 3** Define a *λ*-calculus term *plus* that adds Church numerals. That is, *plus* should have the property that

$$
plus m_\lambda n_\lambda \equiv (m+n)_{\lambda},
$$

functions in the *λ*-calculus evaluator, you will want to evaluate things like, *e.g.*, plus two three S Z instead of just plus two three. The reason is that reduction gets "stuck" when the outermost term constructor is a *λ*. In order to "fully reduce" a Churchencoded number like plus two three, you can apply it to some arguments, in this case, just two free variables S and Z to stand in for successor and zero.

© 2016 Brent A. Yorgey. This work is licensed under a [Creative Commons Attribution](http://creativecommons.org/licenses/by/4.0/) 4.0 International License.

# takes linear time. . .

 $\circ$   $\circ$ 

where ≡ denotes *αβη*-equivalence of *λ*-calculus terms.

**Exercise 4** Define a *λ*-calculus term *mul* that multiplies Church numerals.

**Exercise 5** Define a *λ*-calculus term *exp* that exponentiates Church numerals, that is, *n*

$$
\exp m_\lambda n_\lambda \equiv (m^n)_\lambda.
$$

**Exercise 6** Define a *λ*-calculus term *iszero* that decides whether a Church numeral is zero. That is, when applied to a Church numeral, it should evaluate to an appropriate Church-encoded boolean.

*Church pairs*

**Exercise 7** Define *λ*-calculus terms *pair*, *fst*, and *snd* such that

*fst* (*pair*  $x y$ )  $\equiv x$ 

(and similarly for *snd*).

**Exercise 8** Define a *λ*-calculus term *pred* such that when *n* is posi-<br>tive and annual one stuck,<br>feel free to ask me for a hint. five, *pred* applied to  $n_{\lambda}$  is equivalent to  $(n - 1)_{\lambda}$  (*pred* applied to zero can just yield zero).

**Exercise 9** Now define a *λ*-calculus term *sub* that subtracts Church numerals (truncating at zero in the case of subtracting a larger number from a smaller).

*Church lists*

**Exercise 10** Define *λ*-calculus terms *nil* and *cons* which represent the constructors for (Church-encoded) lists.

**Exercise 11** Define a *λ*-calculus term *sum* such that, for example,

*sum* (*cons*  $3_\lambda$  (*cons*  $1_\lambda$  (*cons*  $4_\lambda$  *nil*)))  $\equiv 8_\lambda$ .

Feel free to define other named *λ*calculus terms if it makes your solutions more modular/elegant/readable.

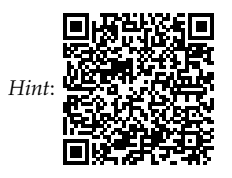

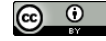

© 2016 Brent A. Yorgey. This work is licensed under a [Creative Commons Attribution](http://creativecommons.org/licenses/by/4.0/) 4.0 International License.

**Exercise 12** Define a *λ*-calculus term *filter* which works similarly to Haskell's standard filter function.

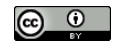

© 2016 Brent A. Yorgey. This work is licensed under a [Creative Commons Attribution](http://creativecommons.org/licenses/by/4.0/) 4.0 International License.